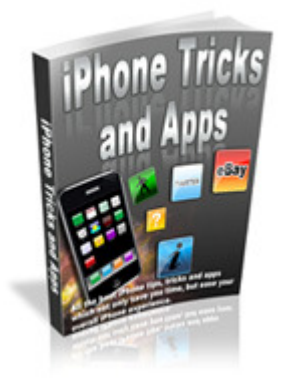

**iPhone Tricks and Apps** 

it with all of your friends. It must, however, be shared in its entirety, unedited and unaltered in Copyright © 2011, by John RT Sterling - Robert Christopher Duff. Feel free to copy or re-distribute this report any way from its original format, or permission to re-sell is null and void and copyright is in force... jrtsignatures.

### **Contents**

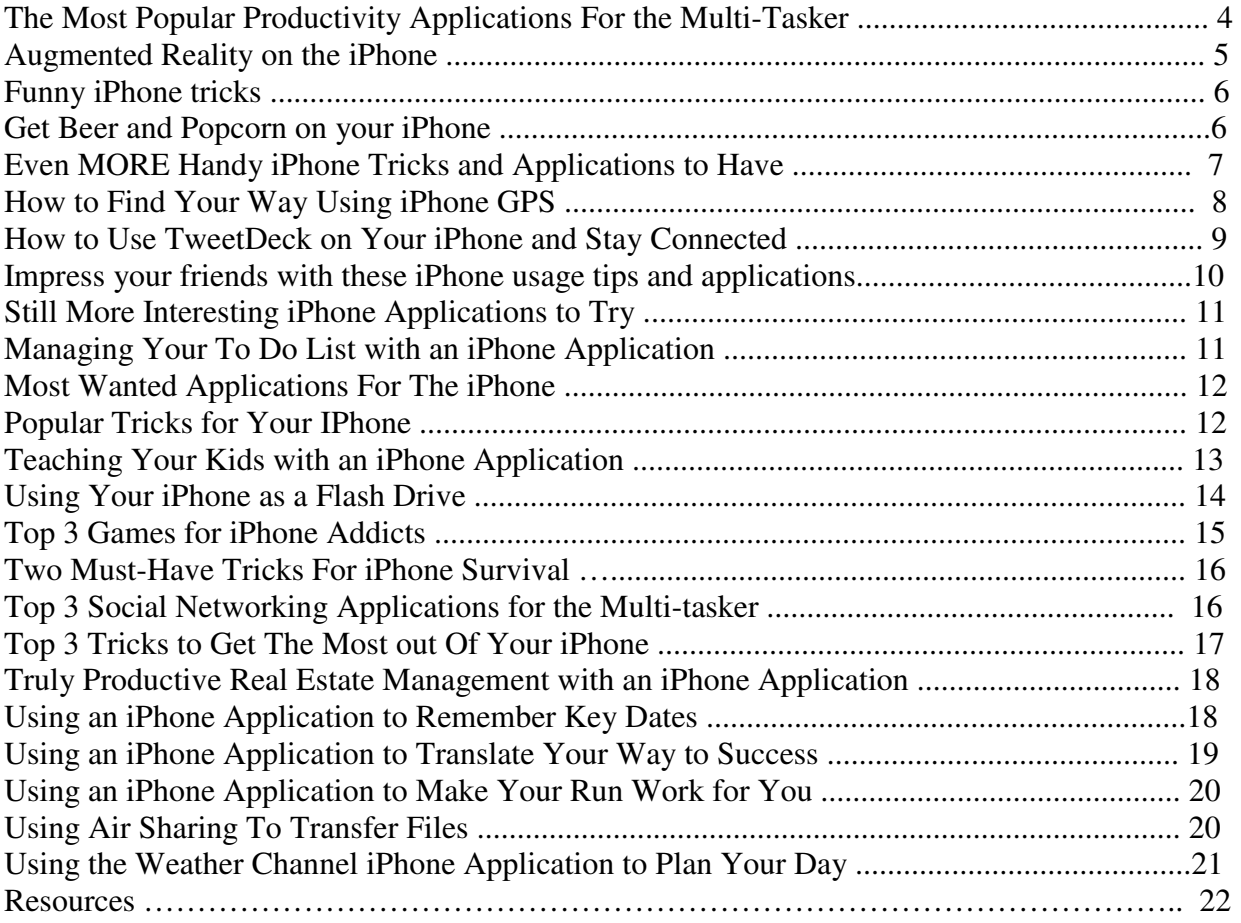

## **The Most Popular Productivity Applications For the Multi-Tasker**

If you're like most entrepreneurs and executives, you probably think about your business and the next thing you need to do in order to make your work a success, even when you're away from your computer. While doing what needs to be done is what can take you from nobody to somebody, most cell phones don't have the ability to provide you with the software you really need when you're on the go.

Here are some of the most popular productivity applications that exist for the iPhone, so you can stay on track with everything that needs to be done for your business, regardless of where your day may take you.

No matter how good you may think you are at keeping track of every item you need to take care of on a daily basis, there may be times that at least one or two items from your "to-do" list may fall through the cracks. While you might be used to taking notes utilizing a pen and paper, the iPhone has a great alternative in the form of ReQall. While many applications provide users with a simple "to-do" list, ReQall combines your "to-do" list, shopping list, and voice memos into an easy-to-use package.

The best feature is that the data contained in ReQall can be accessed from more than just your iPhone. The app syncs to your online account, so you can access your notes from your computer, too, if you so choose.

If you've ever been caught in a new city needing a specific product or service, you'll love the YPMobile application. While we all know that it's impossible to carry the yellow pages around with you where ever you go, YPMobile gives you access to a searchable Yellow Pages of any city, so you can easily find what you're looking for with very little effort.

As an added bonus, the app even gives you the option to search by category, so you can find the closest restaurants to your current location, for example, if you have no clue as to what to choose for dinner.

If you ever need the help of an electronic personal assistant, there's the application called PageOnce Personal Assistant. Unlike other applications that provide users with a specific service, PageOnce takes all your online accounts and merges them into a user-friendly interface. This app gives you the ability to view any account that matters most to you at a given point in time. The only disadvantage is the data it provides is read-only, preventing you from making that important payment that you just realized you missed without getting online another way and correcting the problem.

These are just a few of the most popular productivity applications for the iPhone. Whether you need to keep tabs on the status of all your important accounts, or you just need to make a list of the tasks you need to complete on any given day, these apps can give you the tools you need to turn your business into a budding success.

If you'd like to visit a Website where you can find countless cool things to download for your iPhone, including movies, music and a whole lot more – FREE – check out:

**http://690a77xdozdc6k8a5goc-24mar.hop.clickbank.net/**

### **Augmented Reality on the iPhone**

Imagine being able to point your iPhone at something and, when you do, seeing hidden notes and information that only your phone knows are there. This is called Augmented Reality, and it's coming to the iPhone as of this writing.

Augmented reality is difficult to explain but, basically, it's a system of information that's overlaid on the real world. When you move around in the real world and you have your iPhone with you, you can use the phone's camera to view this hidden information on your iPhone screen.

Science fiction writers such as William Gibson have played around with augmented reality, using a concept that Gibson calls locative art. In Gibson's novels, a person can walk around with a virtual reality helmet and view works of art that only exist in cyberspace. As they walk past a certain point in the real world, they will see something there that isn't actually real, but is a virtual image that's been implanted there.

Real-life augmented reality is similar. One application of augmented reality on the iPhone is an application called TwittAround, which uses location information from Twitter users' tweets and displays them where they were created. For instance, you can look through your iPhone screen, using the camera, to see a view of the world around you, and see tweets precisely where people left them. This has enormous potential as an expansion to Twitter, as well as a potential marketing tool.

Other applications of augmented reality on the iPhone include live directions. You can hold the iPhone up, with the screen on, and directions will appear in front of you as if you were following personalized signs on the road. There is also an augmented reality browser known as Layar, which is making its way to the iPhone, which allows you to point your iPhone camera at a place or object and see the place's web site and information immediately hovering over it on your screen.

Augmented reality is being applied outside of the iPhone, too. For instance, users of computers with webcams will soon be able to view magazine advertisements through their webcams and see three-dimensional images appear on their screen, as if holographically hovering over their magazine. Another is a museum in Japan where visitors can wear virtual reality helmets and look at computer models of live dinosaurs moving around the museum.

When augmented reality becomes mainstream, the iPhone is sure to be the first and foremost outlet for this exciting technology to be introduced.

Think you have a unique iPhone application in you? It's not all that hard to create iPhone applications and people are making HUGE money selling them. Apple's iTunes store will HELP you sell them! Here's a link to a great guide we just found that shows you everything you need to know to create your own high-quality exciting and profitable iPhone apps:

#### **http://f9e63g1h14eiarbb3bs8s8lw88.hop.clickbank.net/**

#### **Funny iPhone tricks**

Amusing, fun and entertaining IPhone tricksare some of the most popular options programmers have been offering to iPhone users. Not only are they fun, they're also interesting, if we consider them from a technical point of view. The producers of these apps thought of an innovative way to show users that there are more things that can be done with an IPhone than just the smart phone functions.

IPhone tricks go beyond such classic iPhone features as the touch screen functions of browsing through artists and songs or pictures. These are the classical and basic functions that iPhones offer. The best tricks, however, are also related to the unique functions of the touch screen display that the iPhone offers.

For example, the popcorn trick creates the unique effect of realistic popcorn popping in the screen of the iPhone. It goes hand-in-glove with another special trick, which is the beer glass effect. This latter trick gives the impression that the iPhone screen is a beer glass. The illusion of beer is so realistic, especially if the iPhone is directed one way or another, that the liquid actually seem to pour.

Once you pour the beer out of the phone, metaphorically speaking, the iPhone "glass" remains empty and you can still see some of the tiny remaining beer bubbles on the edges of the glass on-screen.

These tricks have been delighting many iPhone users and now actually represent the central reason for which many people chose to buy their own iPhones.

Besides the two tricks mentioned above, there's another one that should entertain you -- a sort of masterpiece of illusion. This is the x-ray trick. The x-ray trick is considered outstanding because it involves your hand in the trick. It's very simple to do. Just place your hand in the front of the iPhone's camera. You will then see your hand's bones, as if you were exposed to an x-ray machine.

### **Get Beer and Popcorn on your iPhone**

IPhones offer a varied rage of other cool tricks. We'll get to them in a minute. But, first, let's delve into the topic of beer and popcorn again.

Also, technically speaking, keep in mind that these iPhone tricks are offered in a pre-installed form, especially if you download them from specialized iPhone application websites. This means they get self-installed. You need no technical prowess to enjoy all the beer and popcorn on your iPhone that you can handle.

#### **Beer**!

One favorite is another beer iPhone trick. This one actually gives you the impression that your iPhone is a beer jug, for pouring drinks. No matter what side you turn it to, beer pours in a natural way as the pitcher is represented very realistically.

If you want to amuse your friends with this trick the only thing you need to do is find the beer application and download it from the Internet. It's really easy to find, as most of the iPhone application websites offer it. Once you find it, just press the download button and get it for your own iPhone. It's fast, easy and it installs itself in no time, as phone application websites usually offer tech-friendly programs.

#### **Popcorn!**

This is very similar to the popcorn trick already mentioned. The popcorn trick resembles the beer fun in the degree of realism in the presentation. It actually gives the impression that your iPhone is popping some popcorn right in front of you. The initial image is that of pure corn kernels that soon turn into freshly popped popcorn. This simple trick is extremely popular.

All of these applications and many more are available in the numerous iPhone application sources and websites that also offer tutorials and teach you how to use them. to obtain the optimal effect of the illusions they offer.

#### **X Ray Effect**

Another one of the most popular iPhone tricks that were already mentioned, deserves a little more detail, is the x ray effect. It's not in the food category…but it's a great gimmick. The trick is pretty simple. The phone acts like an x-ray device that shows the skeleton structure of your hand or of any other body part you put behind it. This is done by the aid of the iPhone's camera and it's really efficient as an x-ray analyser. This is in brief the main function of this trick. However, there is much more to it than the simple x-ray effect, if we regard this trick from the technical point of view and ponder even briefly the degree of originality in the idea and program, not to mention its use of the built-in iPhone features and functions.

# **Even MORE Handy iPhone Tricks and Applications to Have**

Here are some more great tips and applications people have discovered for their IPhones:

Whether it be changing the appearance of your icons on your iPhone, or changing the way you can type an e-mail to a person, there are tons of simple tricks that can make using your iPhone even easier.

#### **Double Tapping, Multiple Meaning**

Double-tapping the phone can allow you do many different things with your phone. It all depends on what you're doing when you double-tap. If you're viewing pictures, it can magnify them, making them larger and more easily seen.

Usually, double-tapping the screen means you want to increase the size of what you're viewing. This will also mean that if you're watching a video. it will go to full-screen size when you double-tap it, to make viewing easier.

#### **Apollo**

Apollo is an application that can help you stay in contact with your friends and family more frequently. It's the original messaging program that was designed specifically for the iPhone. It's compatible with AOL, MSN, ICQ and other familiar messaging services that are around now. Having this application on your phone can save a lot in text and other charges that you may incur. It's definitely a thought for you to consider.

There are a ton of applications that a person can download to their iPhone. Look into what the iPhone website has to offer and see what catches your eye. You'll be amazed at the options that are there to choose from.

#### **Find out more**

If you're unsure of what some of these applications and tricks are for, then surf the internet. You'll find a large amount of information that can prove to be very helpful for you when it comes to getting the most out of your iPhone. There are tons of comments and suggestions that have been contributed to websites in an effort to help others with using their iPhones.

### **How to Find Your Way Using iPhone GPS**

Many newer cars come equipped with Global Positioning Systems (GPS), and there are other GPS options available for installation in cars that don't already have one. But -- what about the people who rarely drive? Or people who don't have room in their cars for bulky GPS add-ons? For those people with an iPhone, there's a built-in GPS application, called Maps.

Using this iPhone application, you can find a location on the map, use a compass to determine your location, or get turn-by-turn directions to where you need to go. If you'd rather not follow turn-by-turn directions, you can also see a map with a highlighted route, and follow that route.

With this great GPS application, you'll never have to worry about getting lost again. You can easily share your location with others, find an alternate route if you're stuck in traffic, or get directions to another location on the fly. Gone are the days of following a friend from one location to another. Instead, you can use your iPhone and meet him or her there.

Many times, when you're driving somewhere new and following the directions of someone else, you'll run into a closed road or new construction you have to avoid. In situations such as these, it's easy to get lost or wander around with your fingers crossed, hoping to find your way again. With the iPhone GPS, you can quickly find your location on a map, and get a new set of directions -- or just look at the map and plot your own. If you're adventurous and want to try your own way, you can use your compass to ensure you're always heading the right direction.

The Maps application is the new wave of GPS technology. You'll never have to worry that you might get lost if you're driving with someone else, because you don't have your GPS to rely on. From now on, you'll have GPS on your iPhone, and you can easily find what you need at a moment's notice.

The GPS application is a great way to ensure that you always know where you are, where you are going, and that you can always find an alternate route to have a plan B. With so many useful iPhone applications, it can be tough to decide which are the most relevant and important to have. Luckily, the choice to use the GPS application is an easy one. Once you begin using it, you'll wonder how you ever did without it.

### **How to Use TweetDeck on Your iPhone and Stay Connected**

Twitter is the latest craze in the social networking phenomenon. Nearly everyone has a Twitter account for personal or professional use, and many people use one or more accounts for both. There are a number of ways to use Twitter, and multiple iPhone applications are available to assist you with your Tweeting.

TweetDeck is one of the more popular iPhone applications for Twitter. Many tweeters with iPhones use TweetDeck to stay connected.

TweetDeck is an intuitive application that's easy to use. It basically allows you to stay connected as if you're on the original Twitter site, without the hassle of finding a computer or loading a website. TweetDeck has become a phenomenon in its own right.

The TweetDeck iPhone application allows you to check in on the updates of those you follow, and to create updates of your own. Also, you can find more people to follow easily, and stop following those you would rather not follow. TweetDeck even allows you to combine those you follow into groups, so you can check in only on those you want. For example, you can have a group for friends and a group for clients, so you can read and respond to the updates of people in each group more efficiently. You can even compose and send a direct message directly from TweetDeck.

Using the TweetDeck application is much like having the original Twitter site, and then some, right at your finger tips. Now, it doesn't matter whether you have access to a computer or not. As long as you have your phone, you never have to be out of touch.

Many people today are using Twitter for marketing, and they lose their ability to keep the strategy effective when they're away from their computers, such as when they're traveling. With an easy-to-use iPhone application like TweetDeck, Twitter marketing strategies will never have to be put on hold again.

For many people, the most interesting updates happen when they're out and about. If that's the case, the TweetDeck application makes everything easier. Instead of trying to remember interesting events that occurred until you return to your computer, you'll have access to Twitter right then on your phone.

# **Impress your friends with these iPhone usage tips and applications**

What iPhone usage tips and applications have you tried so far? With all the options and so little time, where do you begin to know what to try? How about beginning right now?

Here are some iPhone usage tips and applications that should prove interesting and useful, if not both!

 Let's start with an easy one. Did you know that movies always play with a horizontal orientation? Think "big screen." Here's another: You can advance to the next song on your stereo headset control simply by double-clicking.

Let's go up a notch. Here are some iPhone usage tips and applications that will really grab you. Even your little sister knows that the home button always takes you back to the home screen. It does this no matter which function you're attempting. Try it. Then, once you're there, watch for the blinking status indicator. Know what that does? It lets you to switch back to the function you were performing previously.

This is fun, right? Okay, look at the "Recents" button. What do you suppose does? It provides you with a list of all the dialed, missed and received calls you've had. To make those missed calls look more frightening, someone decided to display them in red. By the way, the only calls you can filter are those calls that appear in red.

Here are some more. You can zoom out of an application simply by tapping once with two fingers. You may try it with your thumbs, too, but remember…only two taps. Here's one from the road: Don't do this at home. Let's say you're on the phone and put your caller on hold. Careful! If you push the wrong button, you might merge two calls that you meant to switch. This is especially bad if you're talking with your two dates at the same time. Hope they already about each other!

### **Still More Interesting iPhone Applications**

#### **Facebook**

Facebook is another very popular downloadable application for the iPhone. With all the hype going on about social networking, this is no surprise. Along the same lines as this is Twitter application, this is also a good way to keep connected with people in a social type of setting. Both of these have been very popular with iPhone users around the world.

#### **Games**

Tetris and NES both remain high in popularity, and both games can be easily downloaded to your iPhone. You no longer need to be connected to the internet to be able to play. People of all ages love this feature.

These are a few of the IPhone applications that people are using for fun, but there are many available that are very useful and can provide an immense amount of information for you.

#### **Lockbox**

Lockbox is one of very popular application. It's used to keep information stored, such as passwords and things of that nature, in a secure password-protected environment.

By browsing the internet, you can find almost anything you can imagine available in the way of an application for the iPhone. Looking for something in particular, you may want to go to the iPhone website and search for the topic that is of interest to you. There's bound to be something there that will fit the bill.

# **Managing Your "To Do" List with Yet Another Great iPhone Application**

Life is moving at a rapid pace and you're trying to keep up with it one day at a time. You're a busy executive that has too much to do and too little time. You need something to help you figure out if you're coming or going and keep track of all the tasks you have to get done in the meantime. How are you expected to remember everything you have to do and find the time to do it? Just keeping organized with a master "to-do" list would allow you to stay on track, but who has time to even write things down? Now you can turn to more than one iPhone application that can work with you on how to help you better manage your day.

The Task2Gather iPhone application is an actual working "to-do" list that allows for full collaboration on the go. You can create tasks, even on the road, and apply any necessary changes without requiring an Internet connection. This iPhone application will do the work for you, just about anywhere.

Task2Gather utilizes a simple integration with Windows Mobile Devices and a web interface. This allows you to manage projects and share tasks, even with people that might not have an iPhone but who have the necessary interface.

So, not only can you figure out how to manage your own tasks, but if you're working with somebody sitting at a home or office, this iPhone application can help with that, too.

The Task2Gather iPhone application lets you automatically sync with a web server, so you never have to miss out on your existing "to-do" items or limit the ability to input them. This iPhone application also lets you gather all of your tasks in a single spot and share them with whoever needs to be a part of them. If you're struggling with how to handle your ever-growing "to-do" list and how to properly mange projects while on the road, then the Task2Gather iPhone application can offer some great help. It can show you how to keep track of all the tasks in a given day and work with people from virtually anywhere to ensure the job gets done.

## **Most Wanted Applications For The iPhone**

Here are some of the most-wanted iPhone apps, so you experience even more of the exciting features that the iPhone has to offer.

For those who love to use their iPhone nonstop, it may come as no surprise that one of the most popular applications is SayWhere. While we all know our way around the iPhone keyboard, the SayWhere feature can translate the user's speech into text for queries on sites such as Google Maps, Yelp, Traffic and even the Yellow Pages. This feature also comes in handy for those who just have to use their iPhone to look up data, even when driving.

With the craze that Twitter has created, nearly everyone who has something to say can be found on Twitter. The problem with this application is that most people can only access it with the assistance of a pc. All that changed with cell phones that offer Twitter-friendly applications. Tweetie gives users the ability to track all their friends' Tweets. The best part of this application is that it will separate all your favorite feeds into categories so you can easily read them with no trouble. It even offers you the ability to search Twitter and save your searches to explore at a later time.

Anyone who has ever gotten a song stuck in his head, having no clue who wrote it or what it's called, will be happy to know that there is an application that can help cure their music woes. Shazam can help you identify the song quickly. All you need to do is hold the iPhone up to a speaker that's playing the unknown tune and Shazam does the rest. It will identify it and tell you what the album, artist and song title are.

## **More Popular Tricks for Your IPhone**

Here are more of the popular tricks people have been using.

#### **Adding a period**

A lot of people are unaware of how simple some of the tricks are that people have found by using their iPhone. One commonly used one is that a person can automatically add a period at the end of a sentence by double tapping the space bar.

When you do this, it will put the period and the space in so you can continue carrying on with the message that you're creating. This can be a very handy trick for those who text and email a lot.

#### **Forget www**

Many people are unaware that you don't have to type in the prefix or suffix of a website when surfing the internet with the iPhone. Make sure the default search engine is set to Google and you should be able to access any site with ease.

#### **.com is a thing of the past**

You can also access other websites than those that end with com very easily. The button that has com on it on the keyboard of your iPhone just needs to be held down and it will bring other domain options up. Then all you do is slide to the one that you require.

#### **Personalized alarm**

Another thing that people have found very useful with the iPhone is that they can set the clock and timer to a specific time and have it go off with a ringer. This is very handy for making it to your appointments on time, but if you know that you're going to be in a situation that you'll want to be able to get out of quickly, it can also come in handy. When the alarm goes off, it'll sound like someone is calling you and "poof" -- you can exit the situation gracefully.

# **Teaching Your Kids with an iPhone Application**

Being a parent is full of so much joy and yet parenthood comes with so many different demands. No matter what age or stage your kids are at, there's a new set of joyful experiences and a whole new set of expectations or challenges. Parents want the very best for their kids and want to teach them all that life has in store for them, preparing them and arming them with the information they need to be successful. So how is a busy parent on the go all the time supposed to work with their child on math lessons?

Let your iPhone application do the work for you and help you to work through different math lessons with your kids.

The Flash Card Genius iPhone application can be of great help with their math lessons. It's a really easy to use iPhone application and makes the process of learning math lessons a lot of fun for the kids. If you struggle on how to work with your child on a vacation or if you just want to boost or sharpen their skills in the summer, then this iPhone application can really help you master how to help your kids. This iPhone application will allow you to work with your kids and build a strong knowledge in addition, subtraction, and multiplication. This iPhone application also keeps a profile of your children's past performance using this and then allows you to focus on the areas that often present them with challenges.

If you're stumped with how to teach your kids the fundamental math lessons that will allow them to get ahead in school, then let the Flash Card Genius iPhone application help you. There's even a Flash Card tutor setting that analyzes your child's strengths and weaknesses and helps to improve upon them by testing the areas that they have the most trouble with. Even if you're on vacation or away from home for an extensive period of time, you don't have to worry about how you'll keep your kid's skills sharp. This is one iPhone application that is fun for both you and your kids and through some fun exercises; they will actually learn something along the way.

## **Using Your iPhone as a Flash Drive**

One of the great things about the iPhone is that it combines numerous devices together into one relatively simple package. Much like a universal remote control gets rid of the need to have three or four remote controls, like one for your DVD player, one for your cable box, one for your TV, one for your stereo system, et cetera, your iPhone does this as well.

Except on the iPhone, you're combining your cell phone, your iPod, your camera, your video camera, internet browser, and very nearly your entire computer into one simple device. Thanks to the adaptability of this device, however, you can also add another to that list. The iPhone can double as a flash drive.

It's limited, though, to use with Macs, not surprisingly, but a ten dollar application that you can download easilyenables your iPhone to use its storage capacity for storing files and documents and making them portable, much like keeping a keychain flash drive in your pocket.

The PhoneView application from Ecamm opens your iPhone up to your computer for easy access. Now you can send files directly to your iPhone for storage, and back to your computer

again, or to any computer using PhoneView. You can also use your iPhone to back up the photos and other media stored on your computer. You can also offload your contacts and text messages to the computer for archiving, if you want to get them off your phone but don't want to get rid of them entirely, or if you're worried that you might lose them if your phone is damaged or stolen.

One downside is that you can't open files that you put on the iPhone on the iPhone itself, you can only offload them onto another computer for display there. Another downside is that the PhoneView program is not compatible with Windows PCs or Linux devices, and requires the PhoneView program to be installed on any computer that you wish to use your iPhone to exchange files with.

So, sadly, there are still some reasons you may wish to tote around a flash drive. Flash drives are small, but nonetheless mean more hardware you have to carry around, but they are compatible with all manner of modern computers. Also, compared to PhoneView, flash drives are usually slightly cheaper than PhoneView, with larger ones with comparable sizes to the iPhone's storage capacity running a little higher.

So if you're a heavy iPhone user, and you use Macs most of the time, PhoneView might be the best way for you to rid yourself of extra hardware and get more out of your iPhone!

## **Top 3 Games for iPhone Addicts**

If you're an iPhone user who loves to spend most of their waking hours playing the newest releases on their Xbox 360 or PS3, then odds are you're on a quest to find a way to pass the time when you're away from home, too.

While most iPhone users love to surf the Internet or utilize one of the many applications that are available on the market, you may not realize how many games exist for the iPhone, with new ones coming to market every day. Here are the top three games, so you'll never be without something to do when you're looking for a way to pass the time, waiting in line or just needing a break from your otherwise busy day.

If you love word jumble puzzles or any other word games that require you to come up with a variety of different words based on a combination of letters, you'll love the game WordWarp. If you love to show off your vocabulary, then this may be the game for you. Similar to the penand-paper puzzle, WordWarp gives the you six letters and you have a 2-minute time window to come up with as many words as possible while trying to unscramble the original word. The only disadvantage is that the pre-programmed word list is not complete, so you may find that you enter legitimate words that the game will still not accept. This is a minor problem that's worth overlooking because the game is otherwise just great.

If you're more of a puzzle game fan, then you'll love the puzzle game called Trism. With game play that's similar to that of Bejeweled, Trism is much more complex and oh so addicting.

The object of the game is to match three like-colored gems by sliding the diagonal rows of pieces. The twist comes in with the fact that you can reorient the pieces just by turning the phone. The faint of heart may want to be wary of this game, as it's truly for the puzzle aficionado who's looking for more of a challenge than the average combo-creating puzzle game can provide.

Lastly, gamers who love games like Risk and other war-style games will find themselves soon in love with Lux Touch. With play that's quite similar to Risk, the premise of the game is to take over territory and build armies in a short amount of time. Unlike other games, Lux Touch is a turn-based game in which you have the choice to attack neighboring territories, adding more armies to the map or changing their position for the optimal offensive/defense setup.

Game play is relatively quick, so it's perfect for your gaming fix when you've only got a short period of time to play.

Whether you're a wordsmith or you love puzzles, you're sure to find at least one game that will be enjoyable enough to help you pass the time well into the future on your iPhone.

### **Two Must-Have Tricks For iPhone Survival**

Here are three must-have tricks to help you get the most out of the features that your iPhone has to offer.

If you ever find yourself struggling to type utilizing the proper font characters, you'll be happy to know there's an easy solution. Instead of searching through tables to find the right letter, all you need to do is press and hold your letter of choice and slide and release once you have highlighted the appropriate character. This makes typing words, particularly those native to French and Spanish, much easier, allowing you to get the notes you need in a short amount of time.

Lastly, for those who have become a fan of the Alt-PrtScrn option on their pc as a quick and easy way to grab a copy of a page or image that they wanted to save for a later date, the iPhone offers a similar function. In order to take a screenshot, all you need to do is hold the home button and click the sleep button. This key press combination will cause the screen to flash and the screenshot will be stored in your camera roll, making it the perfect tool for bragging rights on games or any other app that you and your friends may be in constant competition over.

## **Top 3 Social Networking Applications for the Multi-tasker**

If you're like a large segment of the iPhone generation, you probably spend your waking hours updating your Facebook status or tweeting away to your heart's content. While staying current with everything your friends are doing on the social networks is a must this day and age, staying updated can be quite difficult with an average cell phone when you have to be away from your computer. The iPhone changes all that with the wide range of social networking apps that are currently available. Here are some more of the most popular social networking applications that exist for the iPhone, so you can stay in the know, no matter where life may take you.

For those who can't get enough of Twitter there's the application called Twitterrific. As an application that first made its home on many users' desktops, Twitterrific is a must-have for all iPhone and Twitter lovers out there. This application provides you with a user-friendly interface complete with nearly every option that the Twitter aficionado could ever want. The application comes in two versions; free or premium. The major disadvantage to the free version is that it will barrage you with ads, but you can avoid this feature by updating to the premium version for very low cost, if you wish.

If you can't get enough of Facebook, you'll love the Facebook application the iPhone has to offer. If you love to spend all your waking hours checking in on what your friends are doing or updating your own page with your status, the Facebook app gives you an iPhone-optimized version of your favorite site. The only disadvantage is that the app doesn't give you the ability to post to other walls. Besides that one feature, it's perfect for staying in sync with all your friends no matter where the day may take you.

Lastly, if you love to share the newest photos from your latest outing with your friends, Exposure lets you experience all that Flickr has to offer on your iPhone. With the ability to browse featured photos as well as the images that had recently been posted by your friends, the only thing not on Flickr that this app also gives you is the option to upload new photos from your iPhone. Other than that, Exposure gives you the ability to leave comments on photos or the ability to share your favorites on Twitter, Safari or other apps, so you can get your Flickr fix regardless of where you are.

Whether you love to check your friends Facebook status or you just have to know what everyone is Tweeting about, these apps are sure to meet all your social networking needs regardless of where your journey may take you.

## **Top 3 Tricks For Getting The Most out Of Your iPhone**

Here are the top three tricks that can help you get the most out of the phone that has taken the world by storm.

If you've ever found yourself in need of an iPhone reboot, but you don't have the time for the standard shutdown and boot-up, there's a quick and safe alternative. To perform the reset, all you need to do is hold down the right button and the "home" front button for about six seconds. You can then easily turn the iPhone back on by pushing the top button.

If you love to use your iPhone to surf the internet, you might have become frustrated with the effort it takes to scroll all the way back up to the top of the page. An easy solution to this is to tap only once at the very top of the screen when you're on the internet. This function will bring you back to the top of the screen, eliminating the need to scroll all the way back up manually, possibly saving you precious surfing seconds when you need them most.

Lastly, if you're like most people, odds are you get a large amount of spam or junk mail in your inbox each and every day. While this may not be an issue for you if you spend a lot of time purging your inbox on a pc, deleting hundreds of spam mails on the iPhone can be a difficult task. While you may be thinking that you're destined to spend hours deleting your emails one by one, there is a solution that can save you a lot of time. All you need to do is add a link to Yahoo mail in your Safari bookmarks. You'll then be able to select "delete all," to remove all your unwanted emails, saving you from hours of deleting emails one by one.

# **Truly Productive Real Estate Management with an iPhone Application**

In these tough economic times, you have to really be on top of your game to succeed as a real estate agent. Gone are the days of homes selling themselves or of business falling into your lap. You have to really work for each and every listing and be sharper than the competition. How can you as a real estate agent remember every little detail on a given property and be able to come across as a true expert? Turning to a helpful iPhone application can provide great reassurance and confidence in the properties you're working with.

The AgentWorx iPhone application is made just for busy real estate agents who need to remember all the little details. This is a contact management and productivity iPhone application made just for professional real estate agents. Through the AgentWorx iPhone application, you can pull up all the details on each of your listings without the use of a computer or having to reference a data sheet. This iPhone application can take the guesswork off of you and allows you to prepare for each listing well in advance by inputting all pertinent information on a given property.

Not only can you quickly pull up all pertinent details on any given listing, but you can also see your listings, buyer contact information, potential leads, or even follow-up activities in one snapshot.

This iPhone application can ease the the stress of handling customer inquiries and preparing to bring on new clients. You can put your trust in the AgentWorx iPhone application knowing that no matter what type of customer call you may receive or which listing you need to access, you're well-prepared.

# **Using an iPhone Application to Remember Key Dates**

Many of us struggle from time to time to remember key dates. It's no wonder that birthdays or anniversaries may slip our minds as we try to pack far too much into a day and are therefore plagued with what seems like short-term memory loss most of the time. It seems that many of us could use a personal assistant to get all of the tasks done in a day, and it would be helpful to have a built-in reminder service as well. The evolution of the iPhone has allowed us to streamline our lives and make everything much easier. It should come as no surprise then that there's an application that'll work wonders in helping us to remember all the key dates in our lives.

The "Reminder Pro" application for the iPhone is a real life-saver when it comes to remembering key dates such as birthdays and anniversaries. It goes far beyond just those key dates, however, as it also helps to work as a calendar, but with so many more features. This application works by synching up with your PC or Mac and then it works off of your Contact Data. If you're somebody who struggles to remember upcoming events or who needs reminders for birthdays or anniversaries, then this is the application for you. Gone are the need for bulky personal calendars or a million different reminder devices or methods because this application on your already-streamlined iPhone does the work for you and keeps everything neatly all in one place.

Reminder Pro is your very own personal assistant for remembering all of the important dates and occasions that come up and it provides full integration for Contact editing. You can even create custom events that don't rely on the Contacts database, making this application the most robust and feature-complete reminder application out there.

So -- if you never want to struggle to remember a key date or special occasion again, the Reminder Pro can be an excellent application for the iPhone and it can work as your muchneeded personal assistant.

# **Using an iPhone Application to Translate Your Way to Success**

Being in a foreign country carries a certain mystique with it, as there are so many wonderful different things to do and see. The food is different, the people are different, everything is unique and interesting. Part of the reason people travel to foreign lands is to learn about other customs and cultures, so it's almost always an amazing experience. Then, you suddenly realize that the few words you may have learned, to successfully get you through your visit aren't working so well.

You're in a foreign land and have no idea what the people are saying, and -- worse yet -- you don't know how to communicate what it is that you want them to understand. So -- what's a traveler to do?

Thankfully, there's an iPhone application that can teach you how to say the words you want to say, to make your visit more enjoyable. The Translate iPhone application actually provides a direct interface to Google Translation Services. So, rather than you roaming the beautiful streets of another land, wondering how you ask somebody where the closest restroom is, your trusty iPhone application can tell you how to ask for what you need.

Translated phrases are presented in an appropriate fashion, to make you sound like a master of the language. You can even store common phrases for ease-of-use. All you have to do is type in the phrase or words that you wish to say and the Translate iPhone application does the work for you. No longer do you have to worry about communicating with the natives because now you can speak just as they do. You don't need to worry about battery life or roaming charges with this iPhone application, either, because the storable and searchable phrases make it fast and simple to use.

The next time you find yourself in a foreign place, worrying about how to speak the language and communicate your very fundamental needs and desires, look to your iPhone to take some of the stress out of the equation.

## **Using an iPhone Application to Make Running Work for You**

We all know that exercise is important, but many of us make excuses or simply don't get enough of it, one way or the other, despite the best of intentions. We all have too much to do and too many places to be, making it difficult to dedicate time and effort to running or even walking. Even if we do decide to make the effort towards exercise, we're often not really sure how much we're supposed to get – or how much we're actually getting in with our activities. This can hold especially true for the runner, who often either doesn't keep track of how far he or she has run or gets tired of a given path and needs to mix it up a bit, while still tracking the distance covered.

Yet again, another iPhone application comes to the rescue, to make even exercising a little bit easier and definitely more enjoyable.

Utilize the LogYourRun application and you'll never run the same way again. This application is rather simple. It works through a built-in GPS device for which you never have to wait to see it start working -- it simply works as you move, plotting out your path for you. You can plug in key destinations and let the fun begin as you set out on a new trail each and every day, still covering the exact mileage you wish to.

Not only does the LogYourRun iPhone application have a built-in GPS to help guide you along your desired path, but it also has an accelerometer that tracks your distance for you. So, as you take your steps and run across your plotted path, the distance is being measured for you. If you're a runner and you just need a little boost and perhaps some help along the way with a desired destination or path, then this iPhone application can show you how and take the work out of it. If you want something to measure your distance rather than have to do it yourself, then the LogYourRun application has everything built in to easily handle the task.

### **Using Air Sharing To Transfer Files**

If you're using an iPhone, you're probably aware of a small problem. Your phone can't use Bluetooth to send files, such as pictures and documents, to another Bluetooth device -- say to another phone or to your computer. This is one of the iPhone's notable downfalls, but other capabilities of the iPhone more than make up for it.

Air Sharing is one of these capabilities. Since the iPhone has built-in WiFi capability, it can access wireless networks that it's within range of. Using the Air Sharing application means you can transfer files directly to computers on these networks, much like you would with a properly functioning Bluetooth system. Air Sharing is available in the iPhone App Store for less than five dollars.

Another way to transfer files wirelessly from your iPhone to your computer is to attach them in an email in your iPhone's email environment, and then send them as an attachment and download them on your computer. This allows you to send the files to any computer in the world, but it's a little more time-consuming. Air Sharing takes advantage of the direct connection between the iPhone's WiFi access and your computer to send files directly, not in a roundabout way, such as through email.

Using Air Sharing, you'll be able to duplicate Bluetooth functionality between your computer and your iPhone, and since more computers have WiFi access than Bluetooth access, this can be very convenient and it allows your iPhone to interact with more computers.

File transfers between other Bluetooth phones, however, are still problematic, as Apple, along with other manufacturers, inexplicably neglected to add this function to the iPhone, even though the feature, ironically, is readily available on much cheaper phones. Until such time as Bluetooth functionality becomes available on the iPhone, Air Sharing is the best alternative.

# **Using the Weather Channel iPhone Application to Plan Your Day**

The Weather Channel has an iPhone application to make your life easier. Now you no longer have to stay up late to catch the weather forecast on the news, or hope that you have time to scan the paper before you rush out the door to work in the morning. You can instead quickly check the weather for anywhere you wish from your iPhone, whenever you need to.

The Weather Channel application is easily personalized to fit your needs. You can name

locations whatever you like, so you easily reference them (such as "Beach House," instead of the name of a town or zip code). It's easy to check a default location, like your hometown. But you can check the weather somewhere else in a snap, too, right from your phone. If you're traveling and need to know the weather at your destination, you'll have it in a matter of seconds.

The application also has global capabilities, which are extensive. You can watch video forecasts or just read a quick review, if you prefer.

The forecasts include details by hour, which you can easily access. Temperatures can be useful, as can information about clouds, precipitation, humidity, and wind. You can easily be alerted to any severe weather warnings, too. Having such information at your fingertips can be immensely helpful, especially if you commute or travel.

While many iPhone applications are solely meant for fun or entertainment, the Weather Channel application is pragmatic. The practicality of such an application will allow you to better plan your day, each day, and maximize your efficiency.

There you have it. All the reasons on earth to be glad you have an iPhone. If you don't have an iPhone yet, all the reasons in the world to GET one! Now – once you have your iPhone and you're making it the ultimate personal tool it can easily become following this guide, you should also check out all the great accessories and gadgets you can add to your iPhone, to make it even more powerful and fun. Here's a great site we've found that offers a wide array of goodies at great prices:

http://www.dpbolvw.net/click-3051549-10398521

#### **RESOURCES:**

**MyPhone Express – The ULTIMATE free resource for iPhone downloads** 

**http://690a77xdozdc6k8a5goc-24mar.hop.clickbank.net/**

**iPhone App Secrets – With or WITHOUT Programming Experience!** 

**http://f9e63g1h14eiarbb3bs8s8lw88.hop.clickbank.net/**

#### **CellPhone Shop – The best prices on a wide array of excellent iPhone accessories and MORE!**

http://www.dpbolvw.net/click-3051549-10398521